, tushu007.com

## <<ArcGIS

 $<<$ ArcGIS $>>$ 

- 13 ISBN 9787030288752
- 10 ISBN 7030288750

出版时间:2010-9

页数:246

PDF

更多资源请访问:http://www.tushu007.com

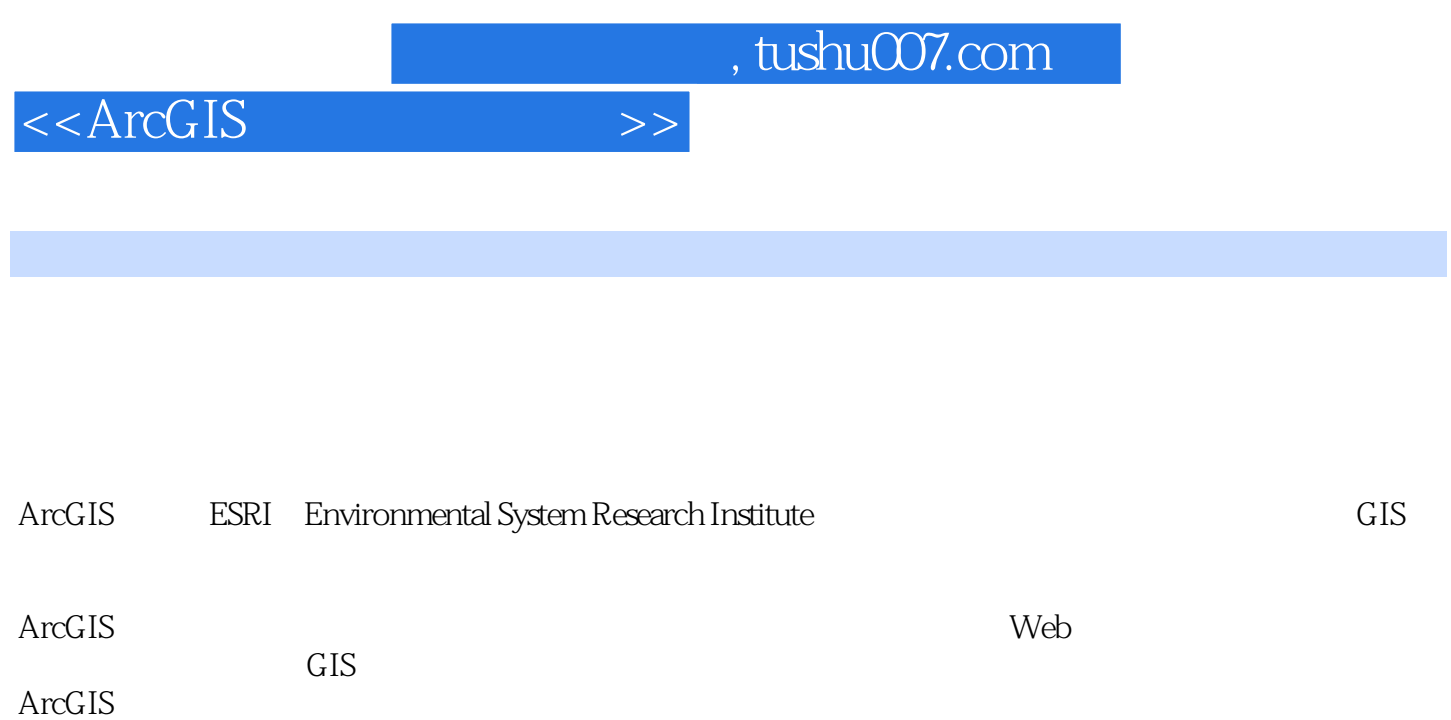

ArcGIS<br>ArcGIS  $\rm ArcGIS$  and  $\rm ArcGIS$ 

ArcGIS

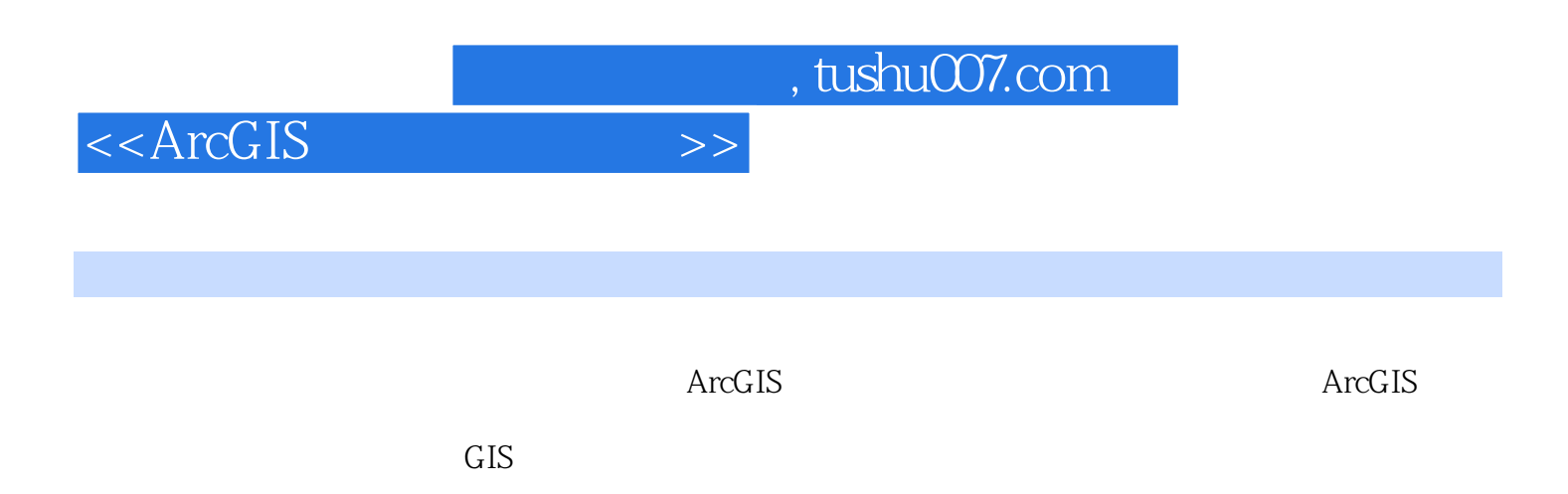

 $GIS$ 

 $,$  tushu007.com

## <<ArcGIS

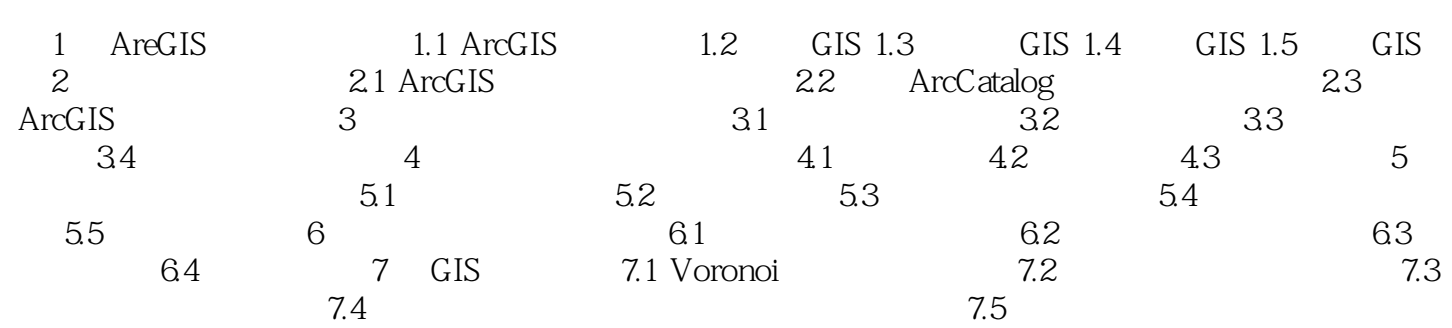

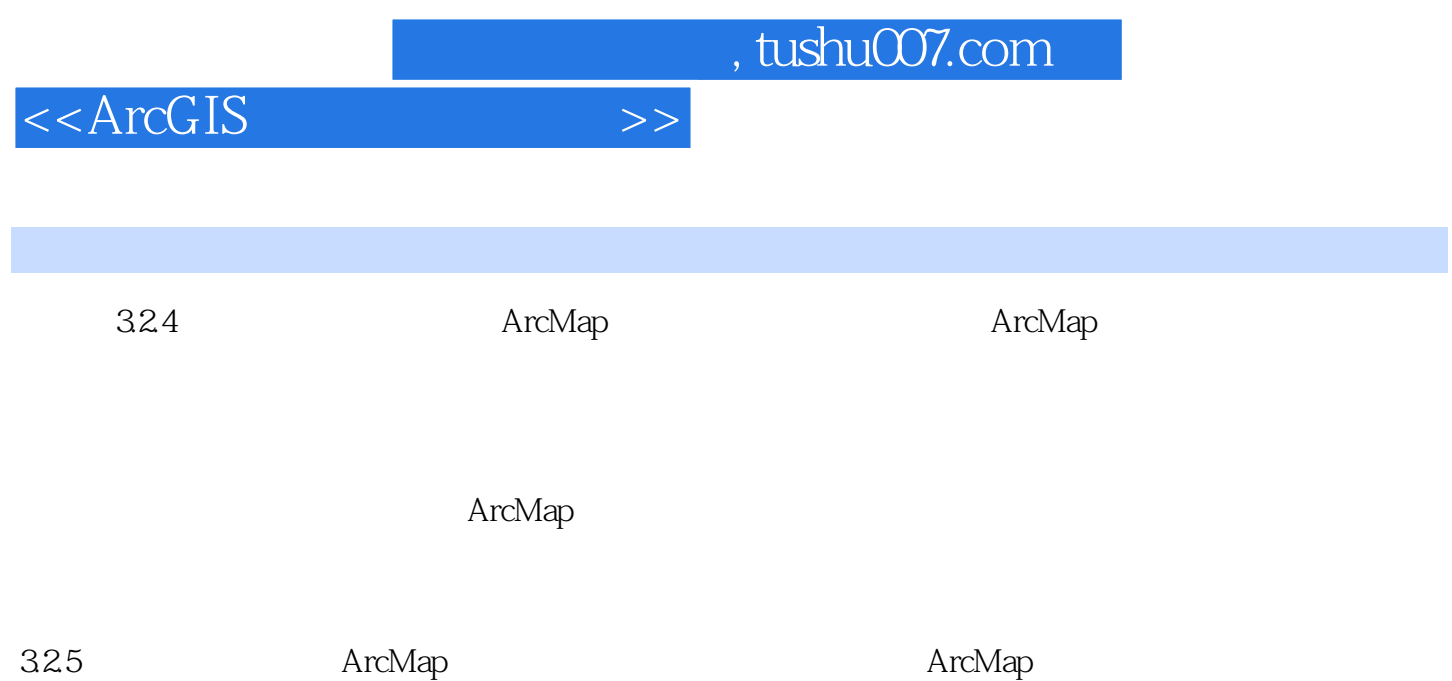

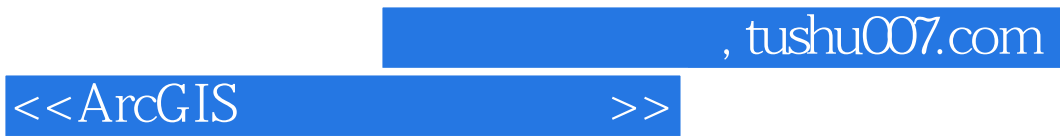

ArcGIS

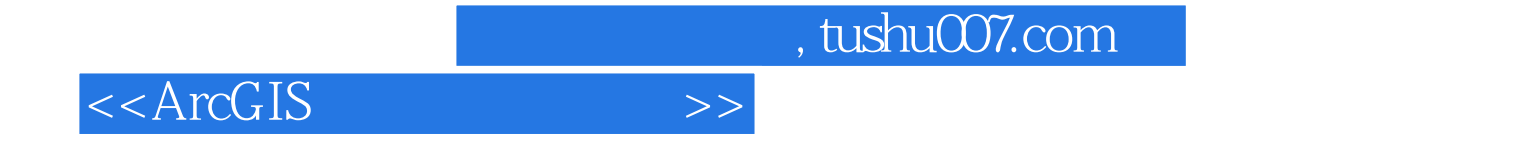

本站所提供下载的PDF图书仅提供预览和简介,请支持正版图书。

更多资源请访问:http://www.tushu007.com